## Cisco Commerce almlu Order Quick Reference Guide **CISCO**

## **Overview**

Using the Cisco Commerce (CCW) Order functionality, you can create standalone orders, place orders created from quotes, order services for previously purchased products, view and pay invoices, view the status of orders, and manage returns.

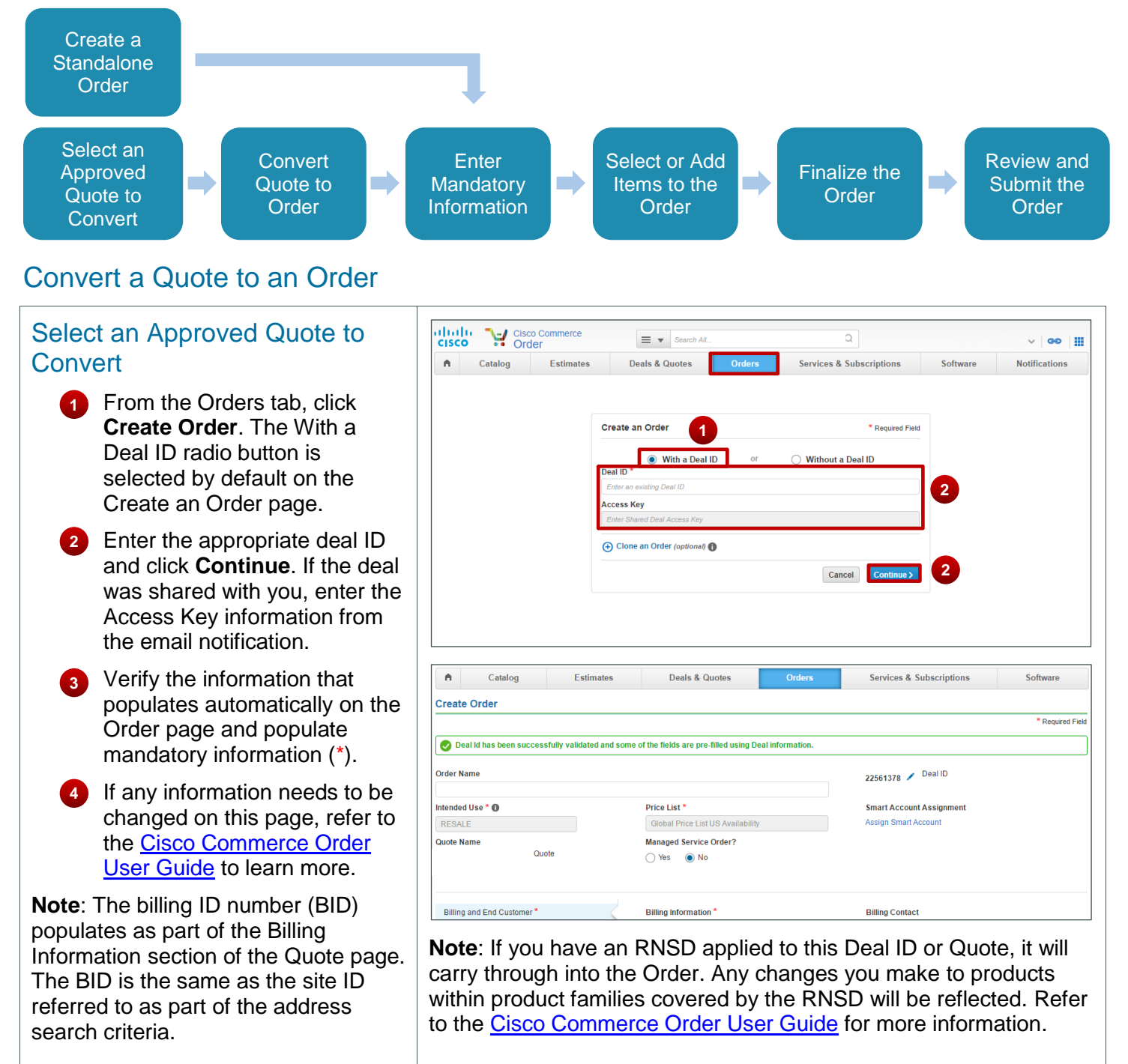

## $\begin{tabular}{c} \bf{a} & \bf{b} & \bf{c} \\ \bf{c} & \bf{d} & \bf{c} \\ \bf{c} & \bf{d} & \bf{c} \\ \bf{c} & \bf{d} & \bf{c} \\ \bf{c} & \bf{d} & \bf{c} \\ \bf{c} & \bf{d} & \bf{c} \\ \bf{c} & \bf{d} & \bf{c} \\ \bf{c} & \bf{d} & \bf{c} \\ \bf{c} & \bf{d} & \bf{c} \\ \bf{c} & \bf{d} & \bf{c} \\ \bf{c} & \bf{d} & \bf{c} \\ \bf{c} & \bf{d} & \bf$ Order Quick Reference Guide **CISCO**

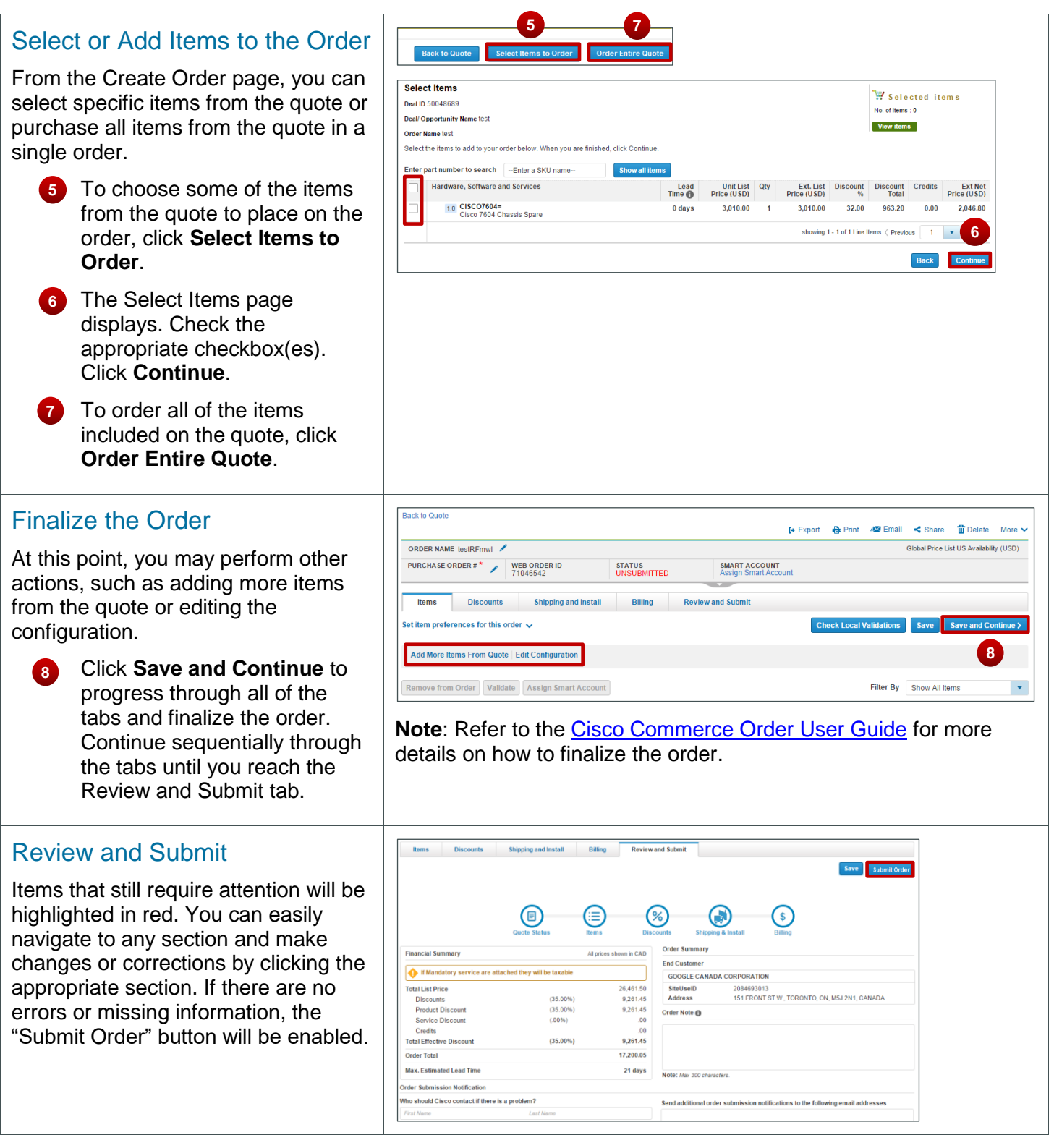

## Create a Standalone Order

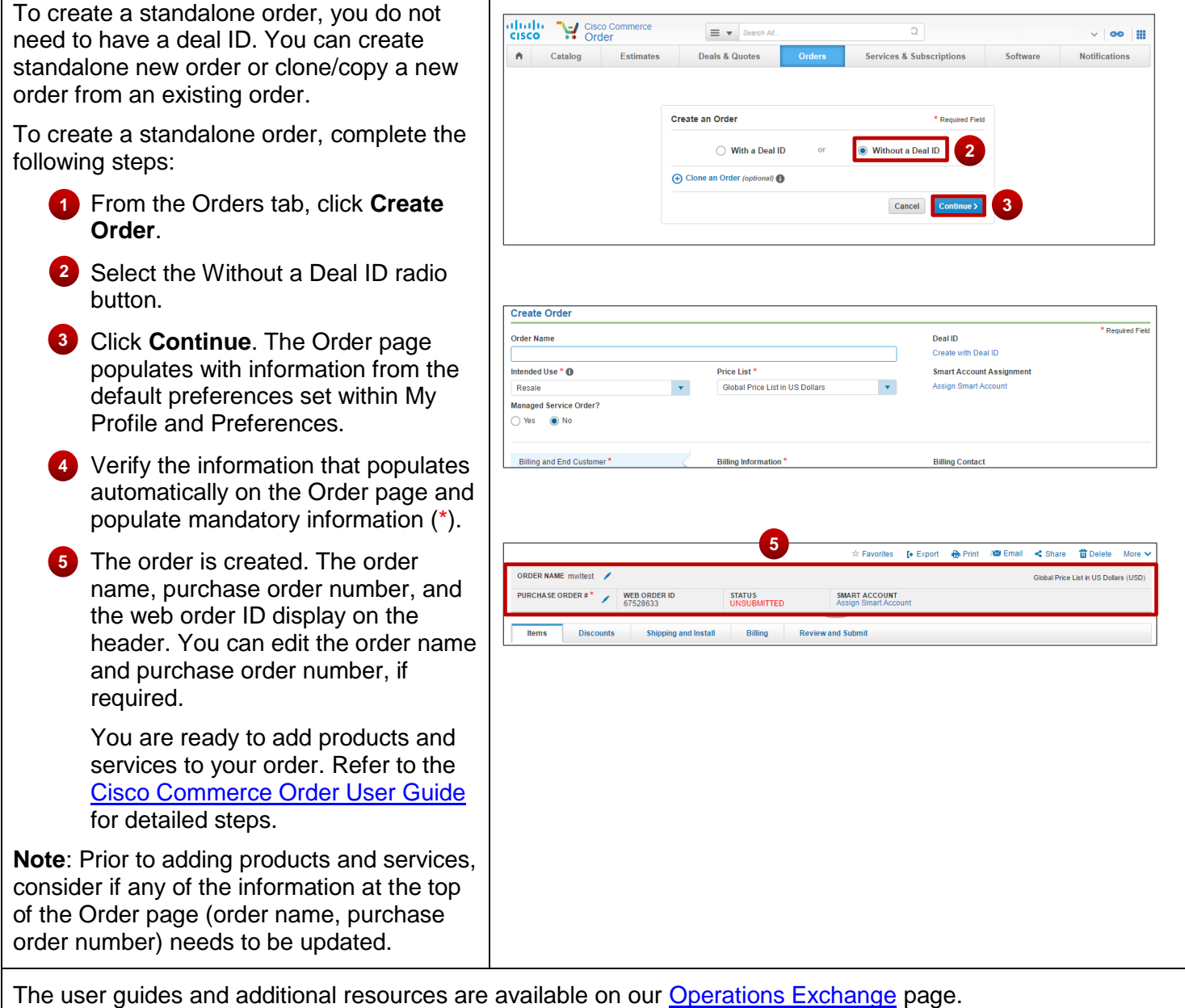